Recap 5

# Classification

ISLP 4, ESL 4

Jilles Vreeken Krikamol Muandet

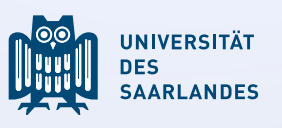

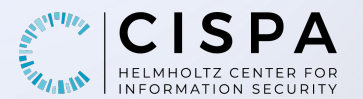

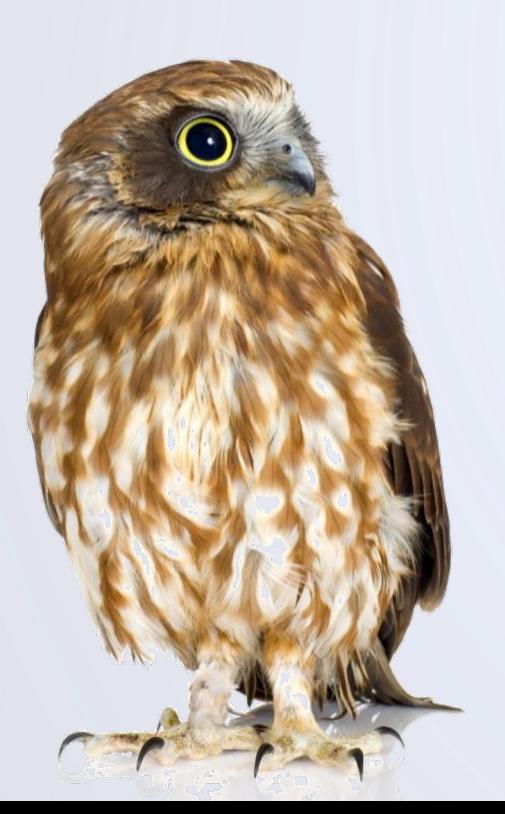

# Classification Overview

In classification, we want to predict categorical outputs

Example will someone pay back their loan? yes or no?

§ inputs: annual **income**, monthly **balance**, **student** status

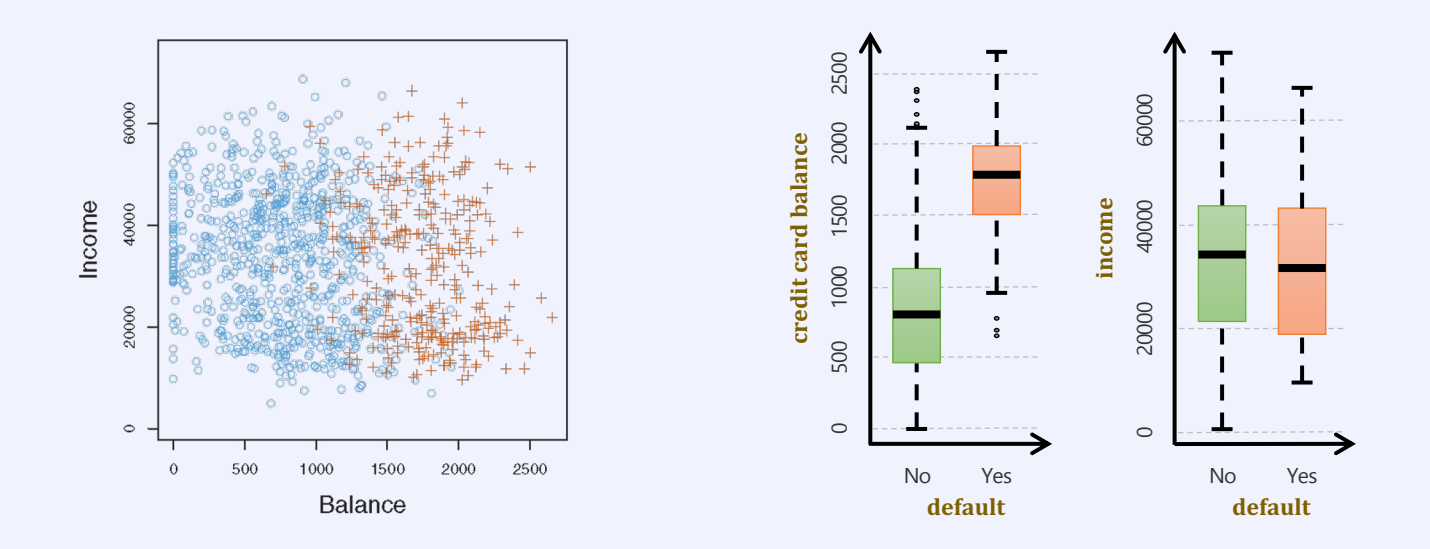

# Linear Discriminant Analysis

#### Bayesian classification for  $K$  classes

Use Bayes' formula to determine posterior density per class  $Pr(Y = k | X = x)$ 

$$
p_k(x) = Pr(Y = k | X = x) = \frac{\pi_k f_k(x)}{\sum_{\ell=1}^K \pi_{\ell} f_{\ell}(x)}
$$

• Classify each point to its most probable class

### Univariate LDA

■ Assume each  $f_k(x)$  is a univariate gaussian with the same variance

$$
\Rightarrow
$$
 Bayesian classifier  $p_k(x) = \frac{\pi_k f_k(x)}{\sum_{\ell=1}^K \pi_\ell f_\ell(x)} \propto \pi_k \frac{1}{\sqrt{2\pi} \sigma_k} \exp\left(-\frac{1}{2\sigma_k^2} (x - \mu_k)^2\right)$ 

- Discriminant:  $\delta_k(x) = x \cdot \frac{\mu_k}{\sigma^2} \frac{\mu_k^2}{2\sigma^2} + \log \pi_k$
- Assign sample to class with the largest discriminator
- Decision boundary for two classes is the set of points for which the discriminator are equal

# Multivariate LDA

### Model assumptions

- each class is a multivariate Gaussian
- the covariance matrix is the same for all classes

$$
f_{k(x)} = \frac{1}{(2\pi)^{\frac{p}{2}}|\Sigma|^{\frac{1}{2}}} \exp\left(-\frac{1}{2}(x - \mu_k)^T \Sigma^{-1} (x - \mu_k)\right)
$$

$$
\delta_k(x) = x^T \Sigma^{-1} \mu_k - \frac{1}{2} \mu_k^T \Sigma^{-1} \mu_k + \log \pi_k
$$

- **E**  $\sum$  is the  $p \times p$  covariance matrix of the inputs  $\sum$  = Cov(x)
- model is fitted using sample estimates similar to the 1D case
- **•**  $\mu$  easy, but  $\Sigma$  is the hardest to estimate

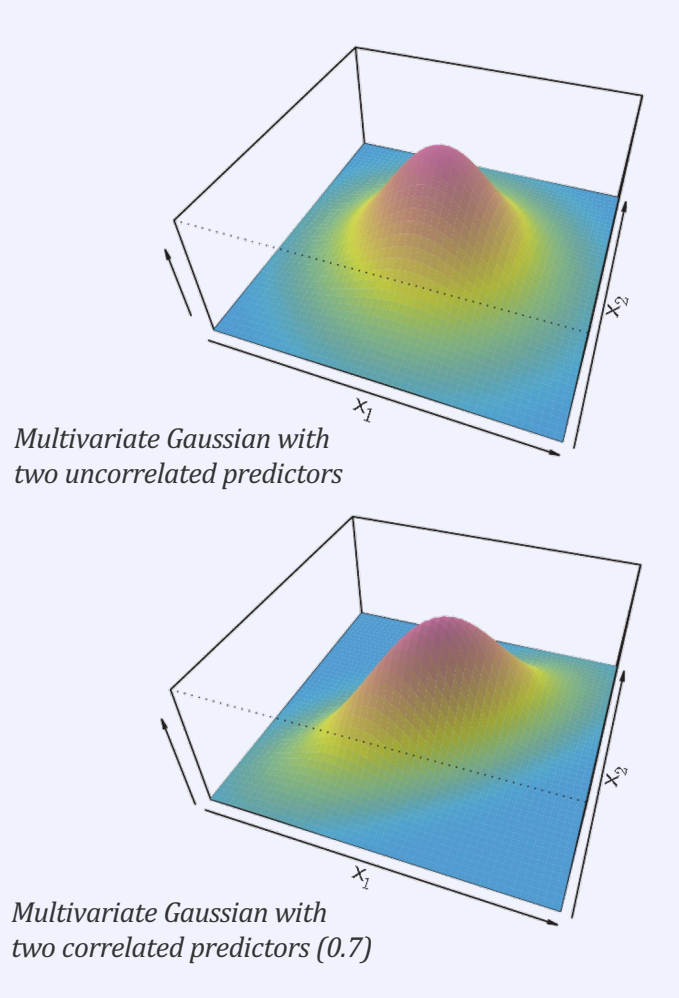

### Quadratic Discriminant Analysis (QDA)

We give up the assumption that the covariances of all classes are all the same

For QDA we have  
\n
$$
f_{k(x)} = \frac{1}{(2\pi)^{\frac{p}{2}} |\Sigma_k|^{\frac{1}{2}}} \exp\left(-\frac{1}{2}(x - \mu_k)^T \Sigma_k^{-1} (x - \mu_k)\right)
$$
\n
$$
\delta_k(x) = -\frac{1}{2} x^T \Sigma_k^{-1} x + x^T \Sigma_k^{-1} \mu_k - \frac{1}{2} \mu_k^T \Sigma_k^{-1} \mu_k + \log \pi_k
$$

- **•** Discriminator is quadratic in  $x$
- One covariance matrix per class
- #parameters  $Kp(p + 3)/2$

For LDA we had

$$
f_{k(x)} = \frac{1}{(2\pi)^{\frac{p}{2}} | \Sigma |^{\frac{1}{2}}} \exp\left(-\frac{1}{2} (x - \mu_k)^T \Sigma^{-1} (x - \mu_k)\right)
$$

$$
\delta_k(x) = x^T \Sigma^{-1} \mu_k - \frac{1}{2} \mu_k^T \Sigma^{-1} \mu_k + \log \pi_k
$$

- Discriminator is linear in x
- One covariance matrix for all classes
- # parameters  $(2K + p + 1)p/2$

# Example LDA vs. QDA

*Two-class problem with*  $\Sigma_1 = \Sigma_2$ *QDA overtrains*

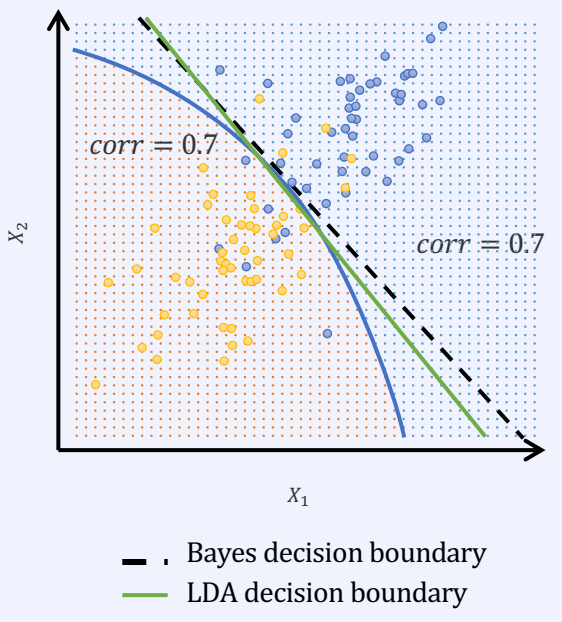

QDA decision boundary

*Two-class problem with*  $\Sigma_1 \neq \Sigma_2$ *LDA overtrains*

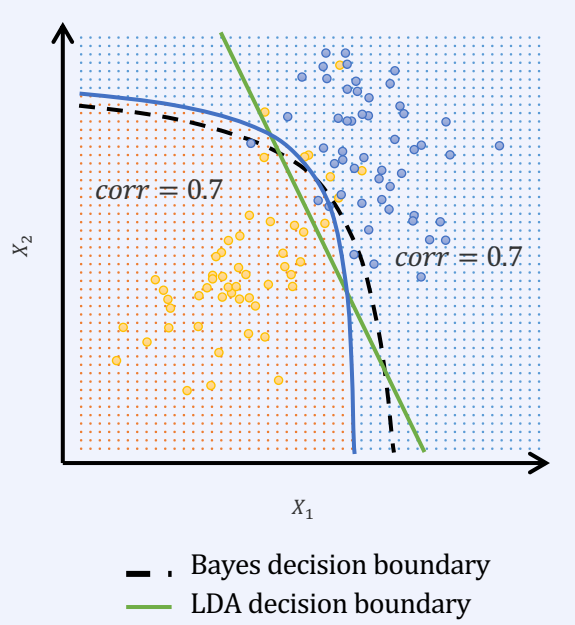

QDA decision boundary

# Fitting LDA and QDA Models

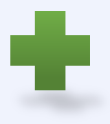

Again, we use sample estimates

- $\hat{\mu}_k = \frac{1}{n_k} \sum_{i: y_i = k} x_i$
- $\hat{\Sigma} = \frac{1}{n-K} \sum_{k=1}^{K} \sum_{i: y_i = k} (x_i \hat{\mu}_k)(x_i \hat{\mu}_k)^T$

$$
\bullet \quad \widehat{\Sigma}_k = \frac{1}{n_k - K} \sum_{i: y_i = k} (x_i - \widehat{\mu}_k)(x_i - \widehat{\mu}_k)^T
$$

$$
\bullet \quad \pi_k = n_k/n
$$

To simplify calculation we use the eigenvalue decomposition of the covariance matrices  $\widehat{\boldsymbol{\Sigma}}_k = \boldsymbol{U}_k \boldsymbol{D}_k \boldsymbol{U}_k^T$ 

- $\mathbf{u}_k$  is a  $p \times p$  orthonormal matrix
- $\mathbf{D}_k$  is a diagonal matrix of decreasing positive eigenvalues  $d_{kl}$

The main terms in the discriminants,  $\delta_k(x) = -\frac{1}{2} \log |\hat{\Sigma}_k| - \frac{1}{2} (x - \mu_k)^T \hat{\Sigma}_k^{-1} (x - \mu_k) + \log \pi_k$ 

then turn into

$$
\log \left| \widehat{\Sigma}_k \right| = \sum_l \log d_{kl}
$$

$$
(x - \widehat{\mu}_k)^T \widehat{\Sigma}_k^{-1} (x - \widehat{\mu}_k) = \left[ \boldsymbol{U}_k^T (x - \widehat{\mu}_k) \right]^T \boldsymbol{D}_k^{-1} \left[ \boldsymbol{U}_k^T (x - \widehat{\mu}_k) \right]
$$

The LDA estimator

- Step 1: Normalize  $X$  to spherical covariance  $X^* \leftarrow \mathbf{D}^{-1/2} \mathbf{H}^T X$
- Step 2: Classify to the closest class centroid in the transformed space, where distance is weighted by the class prior probabilities  $\pi_{k}$

# Comparison of the Classification Methods

We now know four classifiers: LDA, QDA and logistic regression

• when should we use which?

Logistic regression and LDA are surprisingly closely related

- univariate binary setting  $p_2(x) = 1 p_1(x)$
- $\blacksquare$  log-odds for LDA are (difference of two linear discriminants)

**•** while for logistic regression 
$$
\log \frac{p_1(x)}{1-p_1(x)}
$$

$$
\log \frac{p_1(x)}{1 - p_1(x)} = \beta_0 + \beta_1 x
$$

 $\log \frac{p_1(x)}{1-p_1(x)} = c_0 + c_1 x$ 

Similar, but different

- $\beta_0$  and  $\beta_1$  are maximum likelihood estimates
- $c_0$  and  $c_1$  are estimated from sample mean and variance of Gaussian distribution
- § relationship extends to multivariate data: LR and LDA often give similar results but not always!
- LDA makes stronger assumptions

# Error Types: Sensitivity vs. Specificity

### **Example default** with **balance** and **student** as inputs

- § training error for LDA is 2.75%
- data is highly unbalanced, we have only 3,33% positives
- § the No-only classifier has an error of already only 3,33%

### Sensitivity  $Sens = TP/(TP + FN) = TP/P^*$

fraction of correctly predicted positives

### Specificity Spec =  $TN/(TN + FP) = TN/N^*$

fraction of correctly predicted negatives

■ No Sens = 
$$
\frac{0}{333}
$$
 = 0%, Spec =  $\frac{9,667}{9,667}$  = 100%

- LDA  $Sens = \frac{81}{333} = 24.3\%$ ,  $Spec = \frac{9.644}{9.667} = 99.8\%$
- LDA approximates the Bayes classifier, it minimizes error on all observations

#### *LDA Model Results*

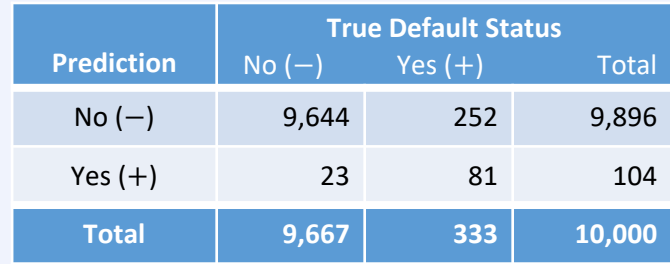

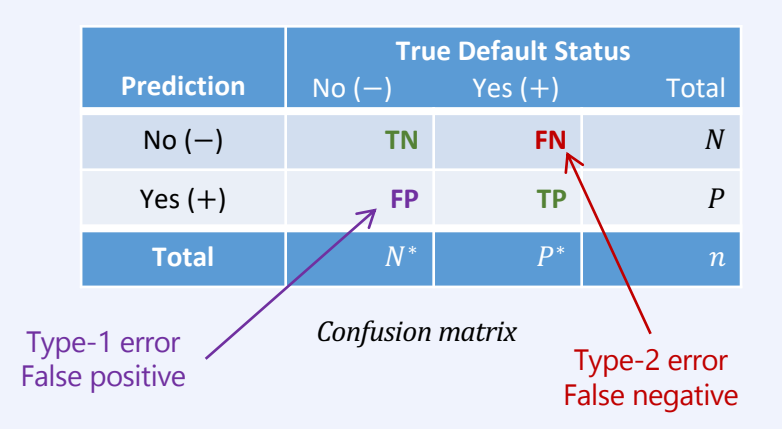

# Error Types: Sensitivity vs. Specificity

Biasing the classifier trades sensitivity for specificity

 $\log((p_k(x))/(p_l(x))) = \delta_k(x) - \delta_l(x)$ 

- § move the decision threshold between class **no** or **yes** from  $Pr$  (default = yes  $|X = x$ ) = 0.5
- we can increase sensitivity by choosing  $Pr$  (default = yes  $|X = x$ ) < 0.5 as this assigns more points to class **yes**
- for Pr(**default** = yes  $|X = x$ ) < 0.2
	- Sens =  $195/333 = 58.6\%$
	- Spec =  $9,432/9,667 = 97.6\%$
	- $Error = 373/10,000 = 3.73\%$
- error rates change smoothly when we move the threshold

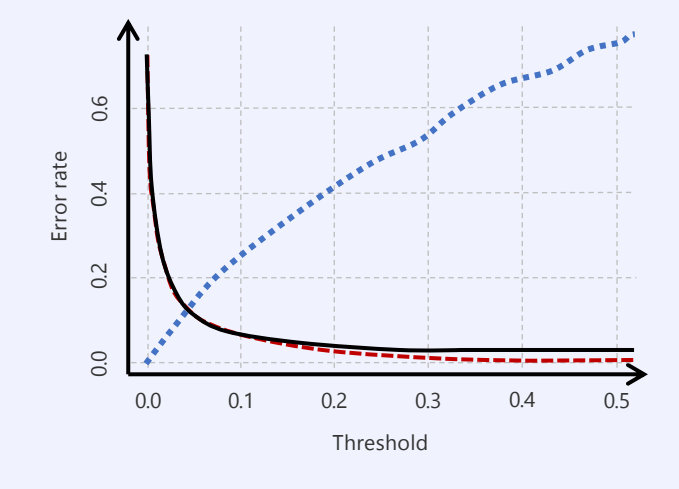

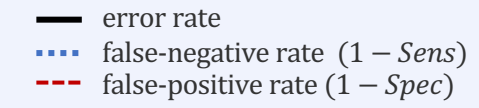

# ROC Curves

### Receiver-Operating Characteristic (ROC) curves plot Sens against  $1 - Spec$  for all thresholds

- Area Under the ROC-Curve (AUC) measures the quality of a classifier independent of the choice of that threshold
- optimally  $Spec = Sens = 1$  for any threshold  $(AUC = 1)$
- random classifier performs on the diagonal ( $AUC = 0.5$ )
- § if the ROC curve goes below the diagonal, we can improve accuracy by inverting the classifier

ROC curves are not influenced by imbalance of the data

§ balance only affects locations of a threshold along the curve

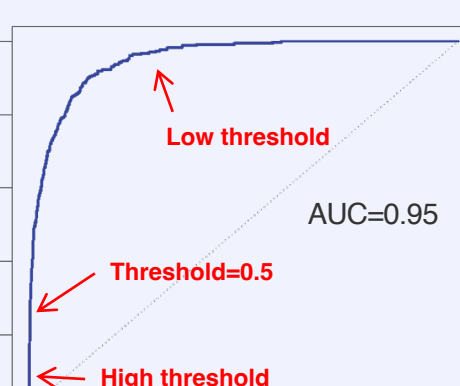

**ROC Curve** 

False positive rate =  $1 - Spec$ 

 $0.8$ 

 $1.0$ 

 $0.6$ 

 $=$  Sens

True positive rate

 $\frac{1}{1}$ 

 $0.\overline{8}$ 

 $0.6$ 

 $0.4$ 

 $\frac{2}{2}$ 

 $\frac{0}{0}$ 

 $0.0$ 

 $0.2$ 

 $0.4$